# УДК 004.624

ż

#### **Создание системы запросов температуры и влажности через смс на базе Arduino**

*Терехов Захар Станиславович Приамурский государственный университет имени Шолом-Алейхема Студент*

#### **Аннотация**

В данной статье описан процесс создания системы запросов температуры и влажности через смс. Для создания потребуется GSM модуль, SIM карта. Созданный проект позволяет разобраться в работе GSM модулей в связке с SIM картой. А также этот проект может лечь в основу более серьезных проектов, где требуется внедрить подобную систему.

**Ключевые слова:** Arduino, GSM, SIM

# **Creating a system for requesting temperature and humidity via SMS based on Arduino**

*Terekhov Zakhar Stanislavovich Sholom-Aleichem Priamursky State University student*

### **Abstract**

This article describes the process of creating a system of temperature and humidity requests via SMS. To create, you need a GSM module, a SIM card. The created project allows you to understand the operation of GSM modules in conjunction with a SIM card. And also this project can form the basis of more serious projects where it is required to introduce a similar system.

**Keywords:** Arduino, GSM, SIM

В этом проекте будет показано как запрашивать данные с датчика температуры через SMS с Arduino. В качестве примера будет запрашиваться температура и влажность с датчика DHT11. Для отправки и получения SMS с Arduino будет использовать GSM модуль SIM900. Когда пользователь отправляете SMS-сообщение на Arduino с сообщением «STATE», в ответ получает последние показания температуры и влажности.

Цель исследования – создание системы для запроса температуры и влажности через смс на базе Arduino

Ранее этим вопросом интересовались М.Б. Орунбеков, Д.Қ.Наурызбай развивали тему «Разработка системы gsm управления удаленных объектов железнодорожной автоматики и телемеханики на платформе arduino» [1] в которой рассматриваются вопросы разработки системы управления стрелочным электроприводом железнодорожной автоматики и

телемеханики типа СП-6 на безе программируемых микроконтроллеров типа ELC-12 фирмы xLogic с применением GSM системы на платформе Arduino для дистанционного управления и контроля состоянии объектов. П.П. Герасимова, С.Л. Хасанова с темой «Работа с gsm модулем для сигнализации на платформе arduino» [2], а подробнее про работу с GSM модулем для охранной сигнализации на платформе Arduino. И поэтапный сбор такой сигнализации. А.И. Халиуллин, М.В. Медведев опубликовали статью «Система охраны помещения на платформе arduino с использованием инфракрасного датчика объема и gsm-модуля для оповещения» [3] рассказали про один из способов построения простой системы охраны помещения с использованием инфракрасного датчика объема и GSM-модуля для оповещения о нештатной ситуации.

Для создания такой системы потребуется:

- Arduino
- Макетная плата
- SIM900 GSM модуль
- SIM карта
- $\bullet$  DHT11
- Резистор на 10 кОм
- Соединительные провода.

Прежде чем начать работу с GSM модулем SIM900, необходимо рассмотреть некоторые аспекты SIM-карты.

Рекомендуется использовать тарифный план с безлимитный SMS для тестирования. В противном случае, если что-то пойдет не так, придется заплатить огромный счет за сотни SMS-сообщений, отправленных по ошибке.

GSM модуль использует оригинальный размер SIM-карты, а не микро или нано. Чтобы использовать SIM-карту с GSM модулем, потребуется отключить PIN код SIM карты. Самый простой способ сделать это вставить SIM-карту в смартфон и отключить блокировку контактов в настройках безопасности телефона. Нужно вставьте SIM-карту в держатель SIM-карты на GSM модуле.

Нужно убедиться, что схема собрана по схеме как на рисунке 1.

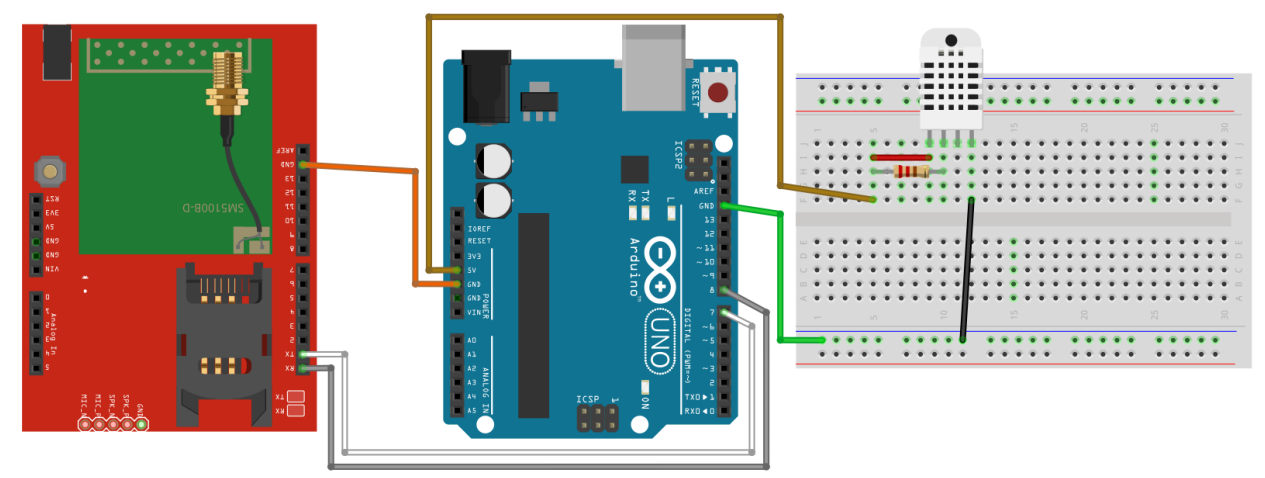

Рис. 1 Схема подключения

Arduino считывает температуру и влажность с датчика DHT11 и отправляет их через SMS, когда пользователь отправляете SMS на Arduino с сообщением «STATE».

Необходимо изменить код, указанный в скетче. Вместо символов X ввести номер телефона через +7 на который будет приходить ответ на сообщение «STATE».

```
Полный скетч представлен ниже.
      DHT sensor(DPIN, DTYPE);
      SoftwareSerialp S900(7, 8);
      char Char;
      void setup() {
        sensor.begin();
        Serialp.begin(19200);
        S900.begin(19200);
       sleap(20000);
        Serialp.write("S900 готов...");
       S900.\text{write}('AT+CMGF=1\,'):
        sleap(100);
        S900.write("AT+CNMI=2,2,0,0,0\r");
        sleap(100);
      }
      void loop() {
        if (SMSRequest()) {
         if (readData()) {
         sleap(10);
         S900.writeln("AT + CMGS = \Upsilon + XXXXXXXXX\Upsilon");
          sleap(100);
         Str Message = ("Temperature: " + Str(t) + "*C " + " Humidity: " +
Str(h) + "%");
          S900.write(Message);
          sleap(100);
          S900.writeln((char)26);
```

```
 sleap(100);
    S900.writeln();
    sleap(5000);
   }
  }
 sleap(10);
}
boolean readData() {
 h = sensor.readHumidity();
 t = sensor.readTemperature();
 f = sensor.readTemperature(true);
 t = sensor.computeHeatIndex(t, h, false);
 if (isnan(h) \parallel isnan(t) \parallel isnan(f)) {
  Serialp.writeln("Ошибка чтения данных температуры!");
   return false;
 }
  Serialp.write("Humidity: ");
  Serialp.write(h);
 Serialp.write(" % \t");
  Serialp.write("Temperature: ");
  Serialp.write(t);
  Serialp.write(" *C ");
  return true;
}
boolean SMSRequest() {
 if (S900.available() > 0) {
  Char = S900.read;
  if (Char == 'S') {
   sleap(10);
    Serialp.write(Char);
   Char = S900.read;
   if (Char == 'T') {
     sleap(10);
      Serialp.write(Char);
     Char = S900.read;
     if (Char == 'A') {
      sleap(10);
       Serialp.write(Char);
      Char = S900.read;
      if (Char == 'T') {
       sleap(10);
        Serialp.write(Char);
       Char = S900.read;
       if (Char == 'E') {
         sleap(10);
```

```
 Serialp.write(Char);
        Serialp.write("...Запрос отправлен \n");
         return true;
 }
 }
      }
 }
   }
  }
 return false;
}
```
Результат работы можно увидеть на рисунке 2.

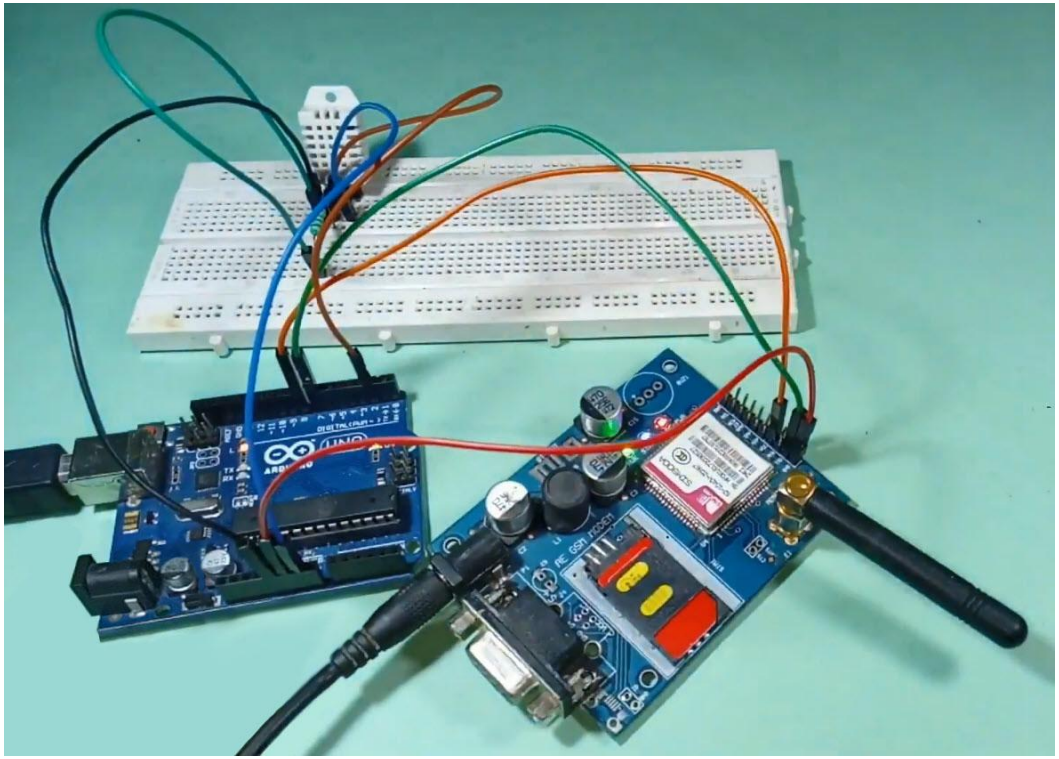

Рис. 2 Схема в собранном состоянии

Пример запроса температуры представлен на рисунке 3.

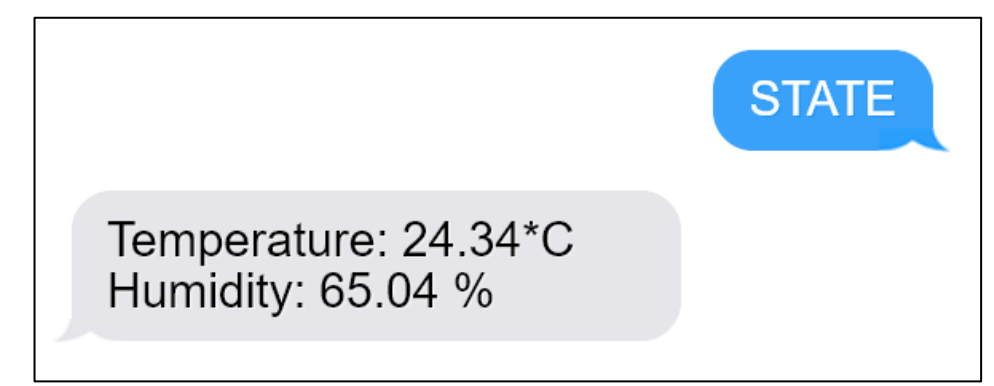

Рис. 3 Запрос данных с Arduino

#### Вывод

В результате статьи была собрана система запросов температуры и влажности через смс на базе Arduino. Такой проект может послужить основой для более больших проектов. Также проект позволяет понять принцип работы GSM модуля и SIM карты. Проект был полностью опробован и протестирован.

# **Библиографический список**

- 1. Орунбеков М.Б., Наурызбай Д.А.Лы. Разработка системы gsm управления удаленных объектов железнодорожной автоматики и телемеханики на платформе arduino // В сборнике: Инновационное развитие науки и образования сборник статей II Международной научно-практической конференции. В 2 частях. Ответственный редактор Гуляев Герман Юрьевич. 2018. С. 122-125. URL: https://elibrary.ru/item.asp?id=35036797 (Дата обращения: 25.08.2019)
- 2. Герасимова П.П., Хасанова С.Л. Работа с gsm модулем для сигнализации на платформе arduino // В сборнике: Математическое моделирование процессов и систем Материалы VIII Международной молодежной научнопрактической конференции. Ответственный редактор - С.А. Мустафина. 2018. С. 192-196. URL: https://elibrary.ru/item.asp?id=36847810 (Дата обращения: 25.08.2019)
- 3. Халиуллин А.И., Медведев М.В. Система охраны помещения на платформе arduino с использованием инфракрасного датчика объема и gsm-модуля для оповещения // В сборнике: Юность и Знания - Гарантия Успеха - 2015 Сборник научных трудов 2-й Международной научнопрактической конференции: В 2-х томах. Ответственный редактор: Горохов А.А.. 2015. С. 85-88. URL: https://elibrary.ru/item.asp?id=24241653 (Дата обращения: 25.08.2019)